$E -$ 

 $\sum_{i=1}^{n}$ 

T  $\sigma$ 

**GT** 

**elgrm** @BioFile<br> **دولاترندهای از تسیر تنها**<br>بازیگر هرا تصاویر از اسرائیل بازیگر به تعاویر از اسرائیل بازیگر به تنها<br>بازیگر هرا تصاویر بازیگر بازیگر بازیگر بازیگر بازیگر بازیگر بازیگر بازیگر بازیگر بازیگر بازیگر بازیگر با - او گامت ها شابلیت لمفاح دارل سلطات بلیت تفسیم (در تمرابط عادی ) مْدارلل و (مَمَارش الرّسم عمل)<br>- او اطلاعات در تشویر ترتیب و تعداد و نوع بازهای آله در است و توکلنگ تعیین می کند .<br>۳ و قدام زمیند اقتصاد : مرتوع بازهای آله ۱۳ ـ قواس منزل (قواس ، در در در در در در در استولودست .<br>۳ ـ قواس منزل (قواس و اتت) نظر سرهای ترنسکس حسستند که حلبی ۲ ن ها کانوان سایج عاصل از آمریزها<br>- تحریر، جانزاران برا چیش*گو به کرد* . این قواس که یا س علم ترنسک کلاسی كشف شرنر تحافرن اول : قانون تفکیک ترن ها - این قانون رمقارکروموزوم ها ط<sub>ه</sub> معوز کاغاز 1 توصی<u>ف</u> کلار . بربایت این فانون<br>دو الل صروط به هرصفت (که کمی ازما دیرکامده و دیگری از بدیر) ، به هنگام تشکیل گامن از کمیگر درا ح<sub>ا</sub>ننسونتر .<br>ت

مربوط به الل بر روی کرو موزوم های مختلفی فرارداشته باشنر (در بوستگی زن مصراف نزارد) تقانون سوم : فانون غالبيت = مطابق ابن قانون ، كمي جاندار لـ دو الل غير كيسان ، حالت ظاهرى الله السّان *م*، دهرکہ غالب است .

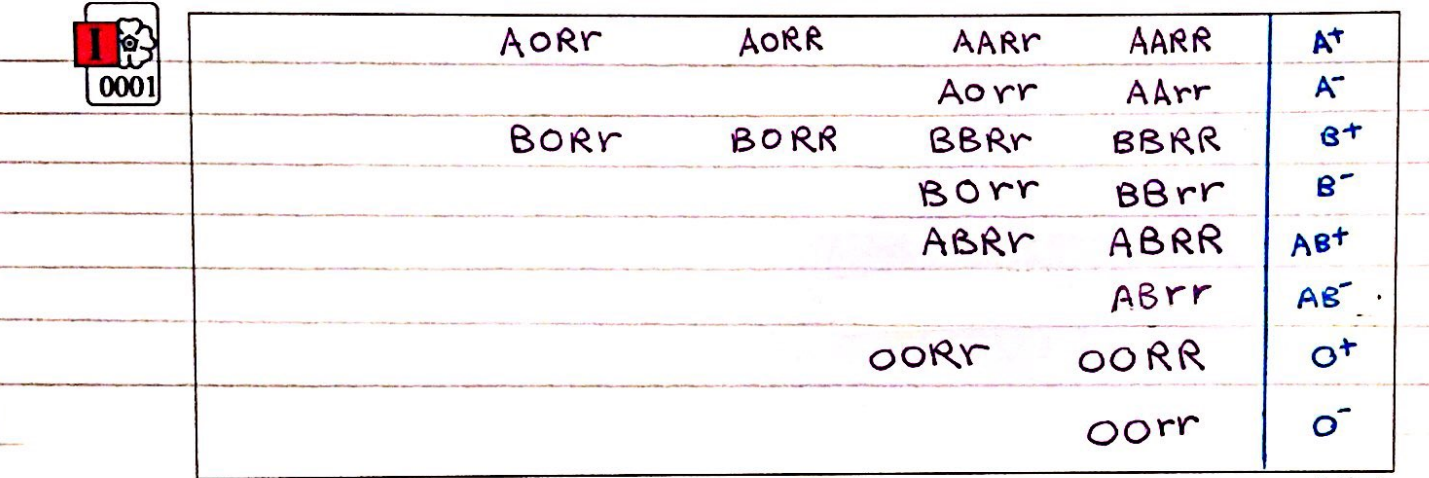

۱۸ لونج ثریونیپ مربوط برگروه های حوین ABO و Rh

شباهت بین فرزندان و والدین، گویای آن است که ویژگیهای والدین به نحوی به فرزندان منتقل میشود. همچنین میدانیم که ارتباط بین نسلها را گامتها برقرار میکنند و ویژگیهای هریک از والدین توسط لاستورالعمل هایی که در DNA موجود در گامتها قرار دارد به نسل بعد منتقل میشود.

پیش از کشف قوانین وراثت، تصور بر آن بود که صفات فرزندان ،آمیخته ای از صفات والدین و حد واسطی از آنهاست. مثلا اگر یکی از والدین بلندقد و دیگری کوتاه قد باشد، فرزند آنان قدی متوسط خواهد داشت. اما مشاهدات متعدد نشان داد که این تصور درست نیست.

در اواخر قرن نوزدهم، زمانی که هنوز ساختار و عمل DNA و ژن&ا معلوم نبود، دانشمندی بهنام گریگور مندل توانست قوانین بنیادی وراثت را کشف کند. به کمک این قوانین، میشد صفات فرزندان را پیش بینی کرد. با توجه به شناخت شما از ساختار و عمل DNA، در این فصل با مفاهیم پایه وراثت به زبان امروزی آشنا میشویم.

دانلود فایل های زیست شناسی در بیوفایل

### **Scanned with CamScanner**

**telgrm** @BioFile

**دولناد لیاف یاه تسیز یسانش رد لیافویب BioFile @telgrm** <u>او برهنی صفات تحت تأثیر معبط (تغذیه ) ورش ) یور</u> ، دها ، PH و ... ) قرار می کمیرینر ا بن صفات با نروتیپ کسان ، منوتیپ های متفاوتن بهوزمی رهند . **Provide** - ٢. كاء كم وتركَّر به نسل بعر منتقل ن شور (به دلاس مختلف) حَتْلاً صكن است خواب باشد و يا  $\overline{\mathbf{C}}$ مکن است کامت صاحب آن ویژگی ذرلقاح شرکت تکرده باشد و یا  $\sum$ ـ ٣. الله ها درصفات مختلف می توانند را بطری علایه و معلوم و باغالستان فعل و با هنتوان داشته باشند.  $\sqrt{2}$ - (رصفات کمی ، الل عالب الله الله و میکند بلک کمیت صفت موردنظر استندر می کند مختار ال- صفات کی صفات هستند که چنرین حالت *(صورت) دار نرو ما تنه صفات مند*لی دو عالمه نیستر.  $\frac{\mathbf{p}}{|\mathbf{0002}|}$ مفاهيم بايه هر یک از ما ویژگیهایی داریم که ما را با آنها می شناسند. بعضی از این ویژگیها را از والدین خود دریافت کردهایم؛ مثل رنگ چشم ، رنگ مو یا گروه خونی. اما ویژگی هایی را هم می شناسیم که ارثی نیستند؛ مثل تغییر <mark>ا</mark> ژنگ پوست به تیره که به علت قرارگرفتن در معرض آفتاب ایجاد شده است (شکل ۱) . در علم ژنتیک، ویژگی های ارثی جانداران را **صفت م**یiامند. **ژنتیک**، شاخهای از زیستشناسی است که به چگونگی وراثت صفات از نسلی به نسل دیگر می پردازد.  $\mathbf{L}$  $\overline{A}$  is a set of  $\overline{A}$ شکل مرتبط با متن بعدا" اضافه می شود. ۰۲<br>شکل ۱. هر یک از افراد جمعیت، ویژگی هایی دارد که ممکن است این ویژگی ها به نسل بعد منتقل شوند.<br>س هریک از صفاتی که نام بردیم به شگل(های مختلفی دیده میشوند. مثلاً رنگ چشم ممکن است به رنگ مشکی، .<br>قهوهای، سبز یا آبی باشد. یا حالت مو ممکن است به شکل صاف، موجدار یا فر دیده شود. به انواع مختلف یک صفت، **شکل م**ای آن صفت می گویند.<br><mark>ت تنگ نزمن مست</mark> مترکه انتحت کنترل کید اثرت هستستر مغانة چند نزمن  $\boldsymbol{u}$   $\boldsymbol{u}$ **City** حفظات چند اللی است است است بیش از دوالل خرار دارند: مثل کروه حزئ ェ **telgrm @BioFile** .<br>دانلود فایل های زیست شناسی در بیوفایل

telgrm @BioFile

دانلود فایل های زیست شناسی در بیوفایل

سمبی با دی

(رايطه با

آرترادكا

چند نوم :\_\_

 $\mathbf{u}$   $\mathbf{v}$ .

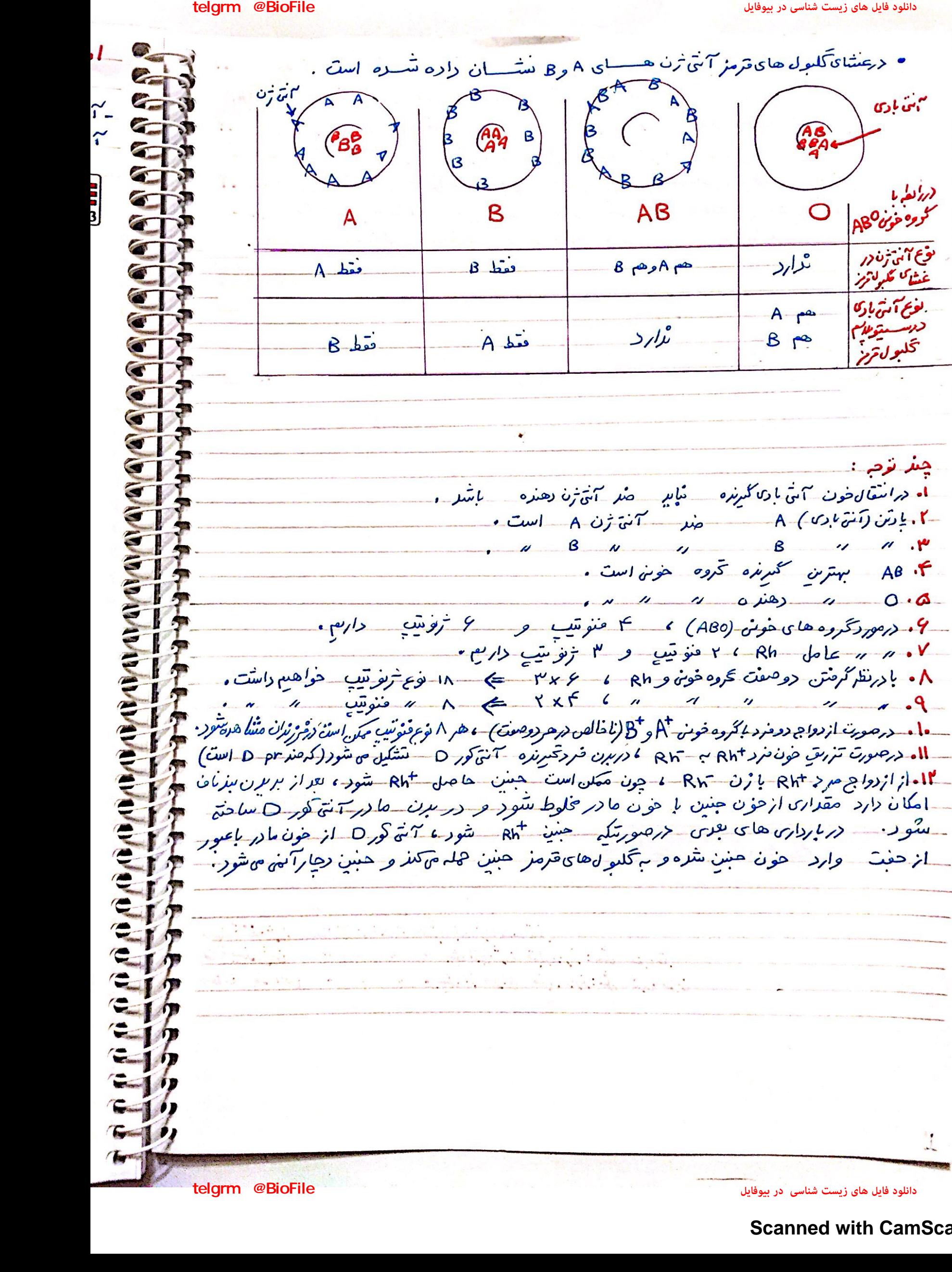

## **Scanned with CamScanner**

 $\lambda$ 

 $\mathcal{L}$ 

 $\sim$ 

**CC** 

 $\sqrt{2}$ 

**CALL** 

 $\sqrt{1}$ 

استان استان دوربرز است.<br>- تساوی استان به تصنیف استان در استان استان استان استان استان استان استان استان استان استان استان استان استان<br>ناد به استان استان استان استان استان استان استان استان استان استان استان استان استان اس او در غشا تأکیبول های قرمر موجه وای غشایی خاصی وجود داردکه مهمترین آن تحکیلو خوربن است. اینها همان آنن نزن های تخروه حوین هستند .  $\frac{1}{\sqrt{2\pi}}$ -۲ متی ترن ها ی کروه های خوش پرسطح تحلیول های قرمتر قرار دارنر و شامل روها نوع می شوند . مهمترین  $\hat{r}$  من ژنفای گروه های خوبن  $\hat{r}$ ین شهای  $A$ و  $B = 0$  با شنا  $Luthe<sub>tan</sub> LewiS - kidd - DuffY - kell - p - MNs :$ **PE** کروههای خونی - 0 بعيش (مومای) [نامذآمن ثلا]  $|0003|$ آ یا شما گروه خونی خود را میدانید؟ آ یا میدانید منظور از گروه خونی مثلا  $A+$  چیست؟ وقتی می گویند گروه

خونی شخصی +A است در واقع «دو »گروه خونی را برای او مشخص کردهاند. یکی گروه خونی معروف به ABO و دیگری گروه خونی ای به نام Rh. در ادامه این دو گروه خونی را بررسی می کنیم. Rh ساده تر است و با آن آغاز میکنیم.

گروه خونی Rh

گروه خونی Rh بر اساس بودن یا نبودن پروتئینی است که در غشای گلبولهای قرمز جای دارد و **پروتئین D** نامیده میشود. اگر این پروتئین وجود داشته باشد، گروه خونی مثبت است و اگر وجود نداشته باشد گروه خونی منفي خواهد شد (شكل ٢).

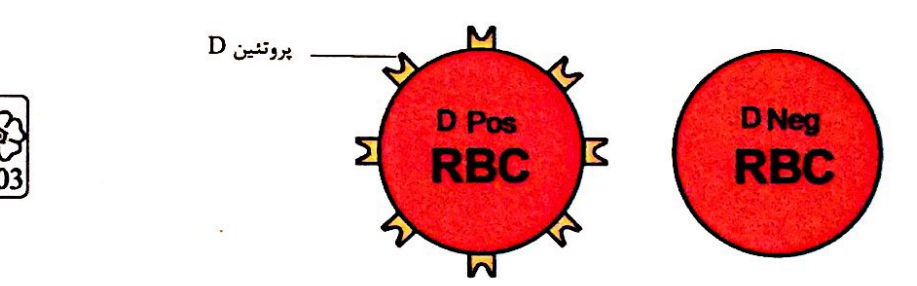

 $RBC = Red blood Cell$ 

**telgrm** @BioFile

شکل ۲. مبنای گروه خونی Rh

يش تربدانيد Rh برگرفته از نام میمونی به نام رزوس(Rhesus) است. این گروه خونی ابتدا در این میمون کشف و Rh نامیده شد.

بود و نبود پروتئین D به ژنبی بستگی دارد که ساختن آن را رهبری میکند. در ارتباط با این پروتئین، دو ژن در میان مردم دیده می شود. ژنی که می تواند پروتئین  ${\rm D}$  را بسازد و ژنی که نمیتواند پروتئین  ${\rm D}$  را بسازد. این دو ژن را به

ترتیب D و d می نامیم. ربيب ك وسعى سبب.<br>صف Rh - D الل بارز (غالب ) به *طريق إردادكما با هروغ المكلسين بزرگ نسبا<sup>ن</sup> مى ده*م .<br>صف Rh - ل اللا نصفية ( مغلوب *) - الله الله - الله الله - الله - الله - الله - الله - الله - الله - الله - الل*ه -لى الله نعضة (مغلوب) ه لا سعد الله الله سك كرهك

دانلود فایل های زیست شناسی در بیوفایل

 $R_L^+$ 

 $RI^+$ 

 $Rh$ 

 $\blacktriangleright$ 

R

**CAN COMPANY** 

#### telgrm @BioFile

**دولناد لیاف یاه تسیز یسانش رد لیافویب BioFile @telgrm** ا و کروجوزدم عای تک مرد دوم دو با هم هذا هستند (۶۶ و ۲ هناستند اما ازنادین کوهک باهم تترارتشلیون) کلی از کردموزوم های شماره ا از پر آمره (ازاسیرم)، کمی دکتراز مادرآمده (از تخک) مستق که با مترمز مشان داره متنده ها چگاه نرن های تخروه حومن Rh است که می نوانرم  $Dd$   $\cup$   $DD$ , صورت مؤت *ابن افزاد Rh* خو*له دود*. و توسيع المن احراب +Rh حواهدبود .  $\frac{1}{\sum_{i=1}^{n} a_i}$ ازمادرآمده<br>ازمادرآمده  $\rm d$ و  $\rm d$  جای مشخصی در کروموزوم دارند. هر دو، جای یکسانی از کروموزوم شمارهٔ ۱ را به خود اختصاص  $|0004|$ دادهاند. توجه داشته باشید که <mark>م</mark>ر کروموزوم شماره ۱ در این جایگاه یا ژن Dرا دارد یا d را اما نه هر دو را. به

این جایگاه از کروموزوم شماره ۱، **جایگاه ژنهای Rh** میگویند (شکل ۳).

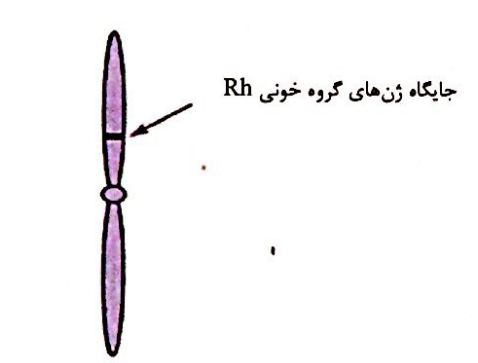

**telgrm @BioFile** 

کروموزوم شماره ۱

شكل ٣. جايگاه ژنهاي Rh

به D و d که شکل(های مختلف صفتRh را تعیین می کنند و هر دو جایگاه ژنی یکسانی دارند؛ **الل** میگویند.<br>از آنجا که هر یک از ما دو کروموزوم ۱ داریم، پس دو الل هم برای Rh داریم. بنابراین ممکن است هر دو<br>از آنجا که هر یک از ما دو کروموزوم شمارهٔ ۱، D یا هر دو d را داشته باشند. در این صورت میگویند فرد برای این صفت **خالص** (هوموزیگوس) است. اما اگر یکی از دو کروموزوم D و دیگری d را داشته باشد میگویند فرد برای این صفت، ناخالص (هتروزیگوس) است (شکل ۴).

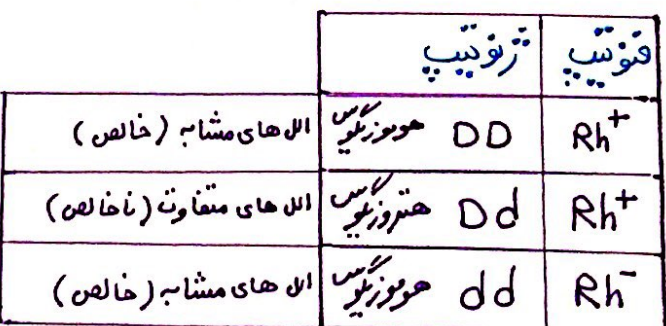

٤

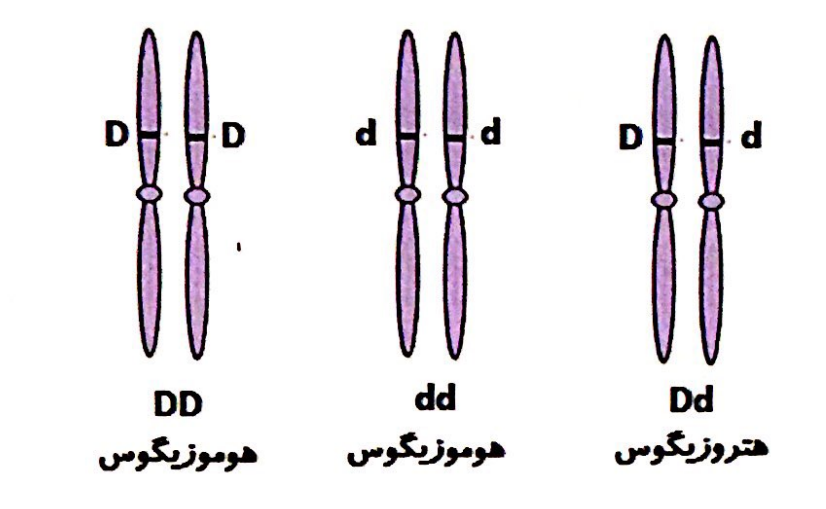

شکل ٤. ژنوتیپهای هوموزیگوس و هتروزیگوس

<mark>۔ ا</mark>کروہ خونی فردی که DDاست، مثبت و گروہ خونی فردی که dd است، منفی است. اما گروہ خونی فردی که<br>0005 - اسمبلیس کے زیر مدد ہو یا مید نہ یا میں بال بارنس ان میں اللہ یا ان میں ت .<br>Dd است؛ چگونه می شود؟ برای پاسخ به این سوال باید رابطهٔ بین این دو الل را دانست.

ادولنا دولت الیافت الیافت الیافت الیافت الیافت الیافت الیافت الیافت الیافت الیافت الیافت الیافت الیافت الیافت ا<br>تاریخی الیافت الیافت الیافت الیافت الیافت الیافت الیافت الیافت الیافت الیافت الیافت الیافت الیافت الیافت ا  $\,\mathrm{d}$  مشاهدات نشان میدهند که افراد هتروزیگوس، گروه خونی مثبت را خواهند داشت. بنابراین اگر دو آلل  $\,\mathrm{D}$  و  $\,\mathrm{d}$  ${\rm d}$  کنار هم قرار بگیرند، این الل  ${\rm D}$  است که بروز می ${\rm c}$ ند. در چنین حالتی گفته میشود که الل  ${\rm D}$  **بارز** و الل نهفته است و بین آلل ها **رابطهٔ بارز و نهفتگی** برقرار است. طبق قرارداد، آلل بارز را با حرف بزرگ<sup>ی</sup> و آلل نهفته را با حرف کوچک آن نشان میدهیم.

توضیح علت رابطهٔ بارز و نهفتگی آلل۱های گروه خونی Rh کار آسانی است. داشتن تنها یک آآلل D کافی است تا در غشای گلبول.های قرمز پروتئین D مشاهده شود به همین علت، گروه خونی فردی که برای این صفت هتروزیگوس است، مثبت خواهد شد (شکل ۵).

دانلود فایل های زیست شناسی در بیوفایل

telgrm @BioFile

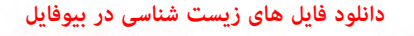

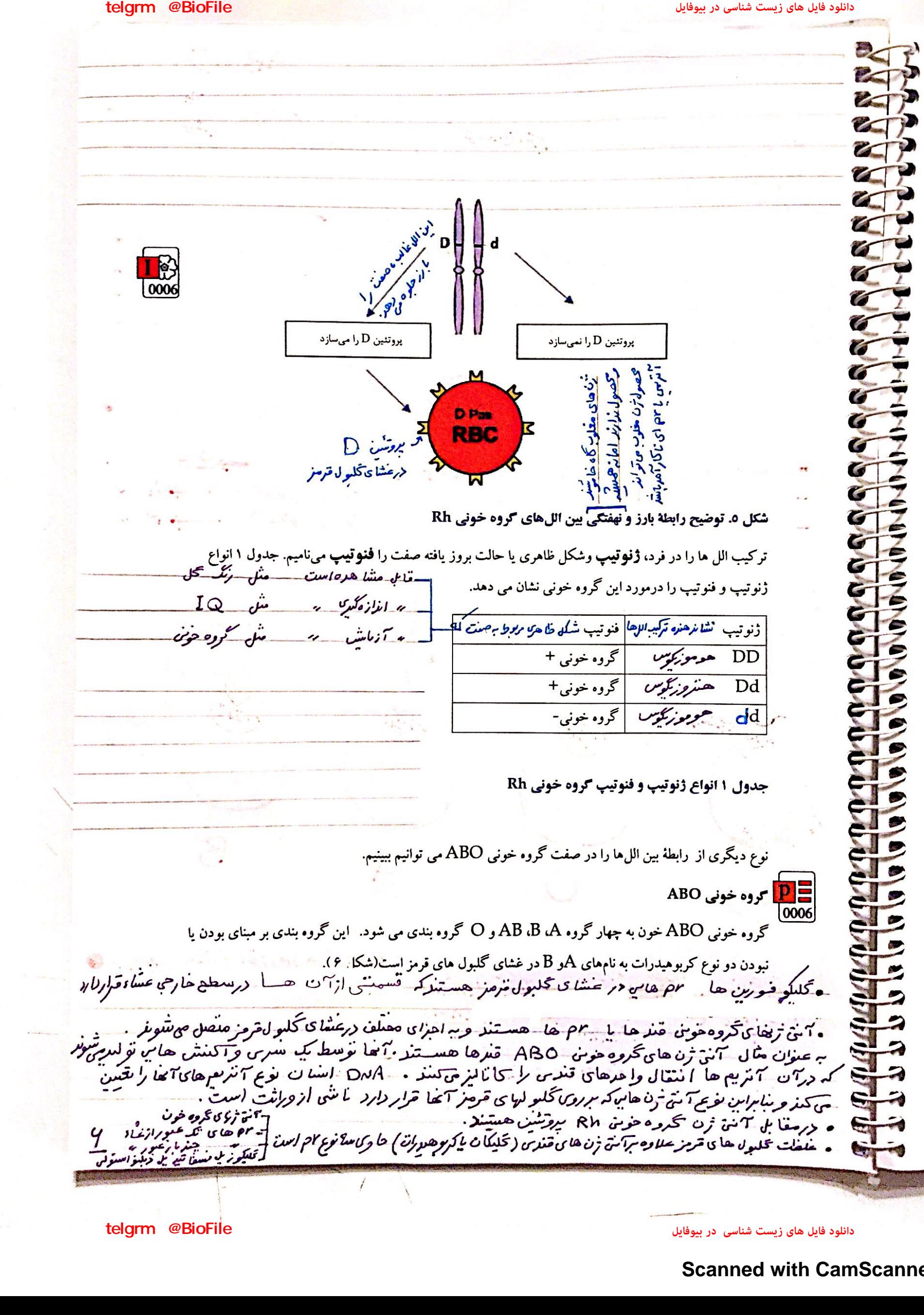

**telgrm** @BioFile

دانلود فایل های زیست شناسی در بیوفایل

telgrm @BioFile **دولناد لیاف یاه تسیز یسانش رد لیافویب BioFile @telgrm** م دانلود فایل های زیست شناسی در بیوفایل<br>**گروهِ ه***ا ی حرفی ABO* زن ۱۱ بیان بهتر سو فوکور بل نرانسفراز به حمل فوکور به قراردادن فوکور روی الملوساکاربرها کا<br>میشود (تمریب الله) سیست از سلاسی است و سلام است است است تکمول فرمز شكل كَرِيمَ آمَن تزن H (O) \* ( در ٥ بمبئي ترن H جهش يا منتوراً من ترن H ساحتن شود.) عدى السابقام بوى كلول قرمز حود آمتى ترن 14 را دارنر (برحز 0 يوصلى) اگر عملہ کے لغا ۔ دین تحاللہ کمتوز مسلم کے بہتمامنے نوز کے انتخاب کی اس کے بہتمام کر اس کے بہتمام کر اس کے بہت<br>سرم سے اس کے اس کی اس کی اس کی اس کے سرم سے سے سے سے سے سے سے کہ اس کے سرم کر کر اس کے سرم کر کر کر اس کے اس ک م بالله على الله على الله عن الله عن الله من الله .<br>معان صورت آنتى ترت H (يا O) على عن مالله . ہ پسن مادہی اکبو*ساکا, ہیں درعشا<sup>ی</sup> کملول قرمز + فوکوز ⇒ ک*ائن ژن H + اسمنگو*زن* م n خن <sub>ژن</sub> ہر DNA H UT المراد وزمن<br>بالمراد موسيد<br>بالمراجع المراجع 5 ul mRNA  $\mathcal{L}$ .<br>ویا کلواستگریسا<br>ویا کلویہ یاہ <sub>کا</sub>کلیکو pr ای <اعتقاكا تخلبول ترمز  $240C$ درابط با صفات انوزوس چند اللہ : الاع توتب هنروری + الاع توتید حوز کوسی = الواع ترونید  $\overline{\mathbf{A}}$  $\overline{\mathbf{v}}$  $\frac{n(n+1)}{1}$ 2 20 ا دَاعِ ثَرْنُوسِيتِ مِسْبِ ١٩٥ مِنْ عِنْ وَجَوْدَ اللَّهِ مِثَائِكَ وَمَعْرُنَ ٣ تعداد راحكم حامي غموم في المست المولع ترنوحيت المستوجب وحب وحد المستقدم المستقدم المستقدم المستقدم المستقدم المستقدم المستقدم المستقدم المستقدم المستقدم المستقدم المستقدم المستقدم المستقدم المستقدم المستقدم المستقدم المستق 25 **دولناد لیاف یاه تسیز یسانش BioFile @telgrm**

فایل های زیست شناسی در بیوفایل<br>کلیکووفورس ها : ۴۰٪ وزن این بروتین ها را کریو هیررات تسلیل می رهروشامل انواع معدالش است.<br>بر سفروفورس ها : ۴۰٪ وزن این بروتین ها را کریو هیررات تسلیل می رهروشامل انواع معدالش است. **com**<br> **ادولنا ده شماله بازنده بازنده از این بازنده بازنده بازنده بازنده بازنده بازنده بازنده بازنده بازنده بازنده بازنده بازنده بازنده بازنده بازنده بازنده بازنده بازنده بازنده بازنده بازنده بازنده بازنده بازنده بازنده ب** الحظاء محلکومنورس A ، بروتین عشای<sub>ن</sub> است که یک با راز عشاد عبور می کند و دارای تنها یک مارسیسی آلفا گزنده از .<br>- غشاء مه باشد و نیز دارای حا یکا ۵ هایب برای انقلاب *و بروی آنفولانز ۱ و پلامه*ودیوم فالسیاروم است.<br>مخلکه فی به هم دارس در سرح نیودر دان دنیا است.  $\sim$ • كَلِلَو فَوْرِينْ 8 هاوى مرحى آنتى فزن هاى حون است. زن تقسیّ خروه های خوش ABO روی کروموزوم ۹ می باشد . تر ن H روی کروموزوم ۱۹ قرار دارد. أزناهاى خرد دارای<br>گروه خونی AB<br>در شده هم فرد دانای<br>گروه خونی B صوتان  $H - \omega$   $\overline{\omega}_{1}$  $\mathbf{E}$  $I^8, \hat{I}$ ملک محمودہ خوتی 0<br>جیج کام ابزوی 1 ملک محمد علاقہ 2 ملک افراد اور 1 ملک اور 18 ملک ابزوی کے 18 ملک ملک اور 1 0007  $2/5/1^a$  is **Contract Contract** را نزارد. كالماكنوز آمين كلبول قرمز **TATTE**  $676$ ٨-استل كَالماكتورْ آمن كالاكتوز عقد *آ*نی ژن H درعشای **C** تخلول قرم وجوددارد و  $\Gamma_{\rightarrow\mu}$ نوع کربوهیدرات C  $B_3$  A  $\rightarrow$ گا لاکنڈز و آدامشنگا لکنڈز<br>سماجیٹ سیم ن منصل فیشند: كلبول قرمز + "الفا- n استيل-كالماكمورامين صفقة الوزومى جند اللي مسب ٢ قالغا- دى -تالماكتوز لابه .<br><sub>آ</sub>پهمنز <sub>مو</sub>سمليکورملي ترامنسفرار (۳ اللی) شکل ۲. مبنای گروه خونل ABO آس ژن H  $\bullet$ وصل میکنر برانی گروه خونها<br>برانی گروه خونها ABO چه الل هایی وجود دارد؟ اضافه شده کربوهیدرات های Aو B بع<mark>ا</mark>غشای گلبول قرمز،  $\blacksquare$  $\bullet$  $\bullet$ و دیگری آنزیم B ، که کربوهیدراتB اضافه میکند. اگر هیچ یک از این دو آنزیم تُرجود نداشته باشند، آنگاه  $\bullet$ هیچ کربِوهیدراتی اضافه نخواهد شد. بنابراین برای این صفت، سه الل وجود دارد. اللی که آنزیم A را میسازد،  $\bullet$ اُلِلِی که آنزیم B را می سازد و اللی که هیچ آنزیمی نمیسازد. جایگاه ژن های گروه خونی ABO در کروموزوم  $\blacksquare$ 14 های گروه های خون ABO ، بر صورت است از قل دانش نوشته به شونز  $\bullet$ شمارة ۹ است.  $L = 1$  - ازکلمدی Isoagglutinogen به معنی آمتی ترن کرمند شره است  $\blacktriangleright$ برای سادگی، این سه آلل را به ترتیب B،A وO میiامیم. در اینجا تشخیص فنوتیپ برای ژنوتیپ های S  $\bullet$ هوموزیگوس BB،AA یا OO آسان است :گروه خونی به ترتیب B،A یا Ö می شود. اما فنوتیپ ژنوتیپ های  $\bullet$ هتروزیگوس چگونه است؟ رابطهٔ بارز و نهفتگی بین آلل۵ا چگونه است؟ ژنوتیپ های هتروزیگوت برای این آلل ها عبارتاند از BO ،AOو T. AB مِیْ توانید حدس بزنید گِروه خونی . . . فردى كه AO است چيست؟ الل A آنزيم A را مىسازد اما الل O هيچ آنزيمى نمىسازد. پس گروه خونى اين فرد A خَواهد شد. به هَمَيْن عَلَتْ گَفْتَهُ مَىٰ شَوْدُ A نَسَبْتُ به O بارز است. همین استدلال را مَىٰ تُوَان بْراى ؤنُوتيْتٍ C  $\bullet$ .<br>BO به کار برد. الل Bم نسبت به الل O بارز است. در ژنوتیپ AB هر دو آنزیم ساخته می شوند و به همین علت الا حو8 هوامد  $\sqrt{2}$ الاهای گروه خوبن ABO : D  $A = B$  $\blacksquare$ هردوبرالا 0 A واللہ کہ آ مریم کے باہم سینزد تا تحریر عبد رات A برا ہر غشا و ۔ اضافہ کیتر۔<br>R C c.  $\frac{1}{2}$ <br> $\frac{1}{2}$ <br> $\frac{1}{2}$ <br> $\frac{1}{2}$ <br> $\frac{1}{2}$ <br> $\frac{1}{2}$ <br> $\frac{1}{2}$ <br> $\frac{1}{2}$ <br> $\frac{1}{2}$ <br><br> $\frac{1}{2}$ <br><br><br><br><br><br><br><br><br><br><br><br><br><br><br>  $\cdot$  : 8  $\overline{\mathbf{v}}$  $\blacksquare$  $\bullet$  : اللی کہ تصبیح آنٹر یسی منی سازد C فنو نيب تزنونيب المبابا انق<sup>ن</sup>زن 52  $AA - AO$  $\mathsf{A}$  $A - H$  $H$   $U$  $HH$  $\boldsymbol{\beta}$ BB - BO  $B-H$  $^{\prime\prime}$ Hh  $AB$  $AB$ ساعته مارهای که هبیج، <sub>آمنی</sub> <del>زن را در</del>  $A - B$ hh  $\overline{O}O$  $\circ$  $\underline{V}$  $H$ ے شای <del>ک</del>سول قرمز م*ن مساز*د

**دولناد لیاف یاه تسیز یسانش BioFile @telgrm**

د فایل های زیست شناسی در پیو

**used in the file of the strategy of the strategy of the strategy of the strategy of the strategy of the strategy of the strategy of the strategy of the strategy of the strategy of the strategy of the strategy of the strat** telgrm @BioFile ان*ؤ*اع *را*نطہ ی اللہ  $\rightarrow$  dd x dd  $\rightarrow$  p : 00 x dd اه غالب وعلومي  $\frac{1}{2}$   $\frac{1}{2}$  ه به طور قرار دادی با یک جور حرف نمللسی امام صورت كوجك ويزكر مى توسيع احرف بزرگ غالب - حرف كوكي فعلوا)  $\sum$ first  $F_i: L_{F}od + L_{C}od + L_{F}od + L_{C}od$ ں رہے۔<br>در ہے : اِنوَیزِیزِتیبِ ولِما نوعِ مَنوشِبِ حاص<sub>ل</sub> تَسرہ العالماءُ ہے • فرد هنروزگرس، منوسی الل عابن باستشان بر هد . منبال  $F1xF_1: DdxDd$  $Rh^+$ e D prévélue une Ul  $O -_Rh$  évente d'avec de la prévélue de la production de la prévélue de la prévélue de la production de la prévélue de la prévélue de la prévélue de la prévélue de la prévélue de la prévélue de la  $Rh \leftarrow D$  president  $I^{\mu} \leftarrow \text{right}$   $H_1 \leftarrow H_2$  $G: (\frac{1}{2}D + \frac{1}{2}d) \lambda (\frac{1}{2}D + \frac{1}{2}d)$ • از حو راها د<sub>ی</sub> هتروز کموس ها <sup>پر</sup>۲ نوع ژنونتیپ و ۲ نوع منونتیپ ها جل پیتود .<br>• از حو راها د<sub>ی</sub> هتر*وز کموس ها پ*ه دیو غ  $-72$ :  $\frac{100.4(200+200)}{200+200}$ Scondary filial Fe: (FDD + FDd + fdd)  $F2$  $\frac{1}{5} + \frac{1}{5} = \frac{1}{5}$   $\frac{1}{5}$   $\frac{1}{5}$   $\frac{1}{5}$   $\frac{1}{5}$   $\frac{1}{5}$   $\frac{1}{5}$ P: RR X WW <u>ا، غالبیت نافص پر</u> • موطر ترارلان با دوحورحرف الملاحقة ون ولويس  $G: R$  W • مَرْر هِتْرُوزِكَرِسَ ۖ مَنْوَتْنِبِ هِيجِكِينَ ۖ ازالله هاراً ۖ<br>• مَثْل ف سَى رَهْر ۖ بِلَهِ حَرْوَاسْطِ ۖ ٣ مَنْ رَانْشَانَ مِرْهِر.  $F_i$ : RW ۱۶۱ باش تاریخ توسیع و لمنوع منوشیپ  $F_i$ x $F_i$ :  $RW$   $x$   $RW$ مثال: صفتُ رَبَّعةَ كل مهمومن - R الل رَبَّعةِ فَتَرْمَرَ FWW  $F_2: \frac{1}{5}RR + \frac{1}{5}RW +$ ٣نوع نزونيب  $W_1$   $W_2$   $\ddot{w}$   $w$ فيستحقح متوتيع  $\bullet$ IFRW  $-\frac{1}{5}w$ ه ازخودلفاد *هنروزگون ها در را*نط<sub>ا</sub>ی مستقیمهای میشود.<br>عالیبت با فص ۷ ۴ نوع ژونیپ و۳ نوعونونیپ حاصل رشود. قرمز جبورش  $\bullet$  $\bullet$  $P: RR-X-KK$ ۴. هنوائن  $\circ$ .<br>۰ به طورتراردادی با دوحورحرف اکملسی متناخ<sup>ن</sup> م*وفرسی* .  $\bullet$  $G$ :  $R$ ه م، خورد در زده با برنج در مورد است.<br>• حنر دهتر *و زنگوش فنونتید هر دو*ان را نشان می رهد .<br>• حنر دهتر *و زنگوش فنونتی*.  $\overline{\mathsf{K}}$  $\omega$  $\omega$ در Fi : RK بخار وتونسيا وتك نوع فنونتيني Fi : RK  $\bullet$ مثال: صعفت طرح <sup>بال</sup>ی بروان<del>ه به</del> R براه لوه حاص<sub>ل منت</sup>و *ماست*</sub>  $16K$  $\bullet$  $F_1x-F_1:RKxRK$  $\bullet$ . ) د خردن می هنروز کوسی ها در زنظری  $\mathcal{D}$ FerteR+ FRK + EKK  $\mathbf{z}$ هبتوانه، ۳ نوم نرنونبیپ و ۳ مرع فنونبیپ  $\mathbb{Z}$ ever die la FR" FR"  $\frac{1}{5}k$  $\bullet$ ٢ﯨﯜﻉﯨﻨﯜﺗﯩﻴ خالدار  $\langle \cdot | \cdot \rangle$  $\ddotsc$ H

**دولناد لیاف یاه تسیز یسانش BioFile @telgrm**

r.

G

 $\overline{ }$ 

6

 $\sqrt{2}$  $\overline{G}$ 

 $\overline{G}$ 

 $\overline{G}$ 

G

 $\overline{G}$ 

G

G

G

G

 $\bullet$ 

**A**  $\mathbf{v}$ J Ð J)

**در از نوع بارز و**<br>تمام الیاف المستند.<br>بین اللما برقرار<br>بین اللما برقرار<br>باکرنه است؟<br>Doos @telgrm<br>باد V باد W نشان<br>باد V باد W نشان گلبول قرمز هر دو کربوهیدرات  $A$  و  $B$  را خواهد داشت. در اینجا رابطه بین دوالل  $\rm A$  و  $\rm B$ ، دیگر از نوع بارز و نهفتگی نیست. چنین را بطه ای را هم **توانی** مینامیم و میگوییم آللهای A وB نسبت به هم هم **توان** هستند. ژنتیکدانان اللرهای B،A و O را به ترتیب با I<sup>B</sup>،I<sup>A</sup> و i نشان میدهند. این نوع نام گذاری به روشنی نشان میدهد که آلل I<sup>A</sup>وI<sup>A</sup> نسبت به هم هم¤وان اما نسبت به i بارزند.

# بارزيت ناقص

 $\begin{array}{c}\n 1 \\
0 \\
\hline\n 0\n \end{array}$ 

تا اینجا با دو نوع رابطهٔ آللی آشنا شدیم: یکی بارز و نهفتگی و دیگری هم توانی. رابطهٔ دیگری نیز بین الل۱ها برقرار است و آن موقعی است که صفت در حالت هتروزیگوت، به صورت حد واسط حالتهای هموزیگوس مشاهده میشود. این بار مثالی از گیاهان بیاوریم. رنگ گل میمونی مثال خوبی است (شکل ۷).

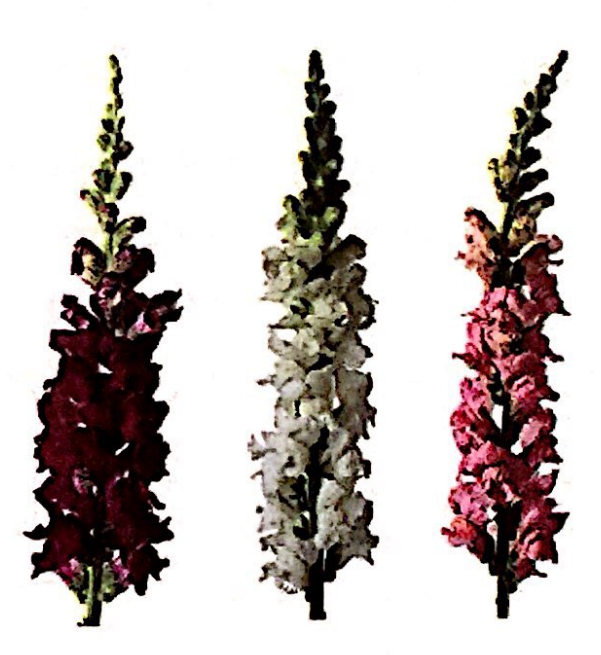

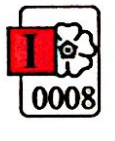

## شکل ۷. گل میمونی

دو الل برای رنگ گل میمونی وجود دارد که یکی قرمز و دیگری سفید است. این دو را به ترتیب با  $R$ و $W$  نشان می دهیم. در حالت RR رنگ گل قرمز و در حالت WW رنگ گل سفید است. رنگ گل RW چگونه است؟ این گل، صورتی است. رنگ صورتی، حالت حد واسط قرمز و سفید است. در این حالت گفته میشود که **رابطه** بارزیت ناقص برقرار است.

 $\bullet$ 

 $\bullet$ 

 $\bullet$ 

 $\mathbf{L}$  $\mathbf{z}$  $\overline{\mathbf{z}}$